## **UML Profiling and DSL Guide**

UML is a general purpose visual modeling language for specifying, constructing and documenting the artifacts of systems to be used with all major application domains and implementation platforms. It has been widely adopted by both industry and academia as the standard language for describing software systems.

The MagicDraw UML tool provides the ability to use the DSL engine to adapt domain-specific profiles, enabling you to create your own custom diagrams, custom specification dialogs, custom real-time semantic rules, etc. In other words, you can create a low-budget specialized domain-specific tool and hide the UML underneath.

DSL customization is a model-driven approach, based on UML profiling.

**Related pages** [Basic Concepts](https://docs.nomagic.com/display/MD190SP2/Basic+Concepts) [Working with Profiles](https://docs.nomagic.com/display/MD190SP2/Working+with+Profiles) [Creating Profiles](https://docs.nomagic.com/display/MD190SP2/Creating+Profiles) **[Specifyin](https://docs.nomagic.com/display/MD190SP2/Specifying+Invisible+Stereotypes%2C+Tags%2C+and+Constraints)** [g](https://docs.nomagic.com/display/MD190SP2/Specifying+Invisible+Stereotypes%2C+Tags%2C+and+Constraints)  [Invisible](https://docs.nomagic.com/display/MD190SP2/Specifying+Invisible+Stereotypes%2C+Tags%2C+and+Constraints)  **[Stereotyp](https://docs.nomagic.com/display/MD190SP2/Specifying+Invisible+Stereotypes%2C+Tags%2C+and+Constraints)** [es, Tags,](https://docs.nomagic.com/display/MD190SP2/Specifying+Invisible+Stereotypes%2C+Tags%2C+and+Constraints)  [and](https://docs.nomagic.com/display/MD190SP2/Specifying+Invisible+Stereotypes%2C+Tags%2C+and+Constraints)  **[Constrain](https://docs.nomagic.com/display/MD190SP2/Specifying+Invisible+Stereotypes%2C+Tags%2C+and+Constraints)** [ts](https://docs.nomagic.com/display/MD190SP2/Specifying+Invisible+Stereotypes%2C+Tags%2C+and+Constraints) **[Initializing](https://docs.nomagic.com/display/MD190SP2/Initializing+opposite+association+end)** [opposite](https://docs.nomagic.com/display/MD190SP2/Initializing+opposite+association+end)  [associatio](https://docs.nomagic.com/display/MD190SP2/Initializing+opposite+association+end) [n end](https://docs.nomagic.com/display/MD190SP2/Initializing+opposite+association+end)  $\blacksquare$ [Applying](https://docs.nomagic.com/display/MD190SP2/Applying+Different+Icons+for+the+Same+Stereotype)  **Different** [Icons for](https://docs.nomagic.com/display/MD190SP2/Applying+Different+Icons+for+the+Same+Stereotype)  [the](https://docs.nomagic.com/display/MD190SP2/Applying+Different+Icons+for+the+Same+Stereotype)  [Same](https://docs.nomagic.com/display/MD190SP2/Applying+Different+Icons+for+the+Same+Stereotype)  **[Stereotype](https://docs.nomagic.com/display/MD190SP2/Applying+Different+Icons+for+the+Same+Stereotype)**  $\blacksquare$ [Grouping](https://docs.nomagic.com/display/MD190SP2/Grouping+Tags+inside+Stereotype)  [Tags](https://docs.nomagic.com/display/MD190SP2/Grouping+Tags+inside+Stereotype)  [inside](https://docs.nomagic.com/display/MD190SP2/Grouping+Tags+inside+Stereotype)  **[Stereotype](https://docs.nomagic.com/display/MD190SP2/Grouping+Tags+inside+Stereotype)** [Creating](https://docs.nomagic.com/display/MD190SP2/Creating+Tags+with+Default+Values)  [Tags](https://docs.nomagic.com/display/MD190SP2/Creating+Tags+with+Default+Values)  [with](https://docs.nomagic.com/display/MD190SP2/Creating+Tags+with+Default+Values)  **Default** [Values](https://docs.nomagic.com/display/MD190SP2/Creating+Tags+with+Default+Values) **Creating [Structure](https://docs.nomagic.com/display/MD190SP2/Creating+Structured+Expression+Tags)** [d](https://docs.nomagic.com/display/MD190SP2/Creating+Structured+Expression+Tags)  [Expressio](https://docs.nomagic.com/display/MD190SP2/Creating+Structured+Expression+Tags) [n Tags](https://docs.nomagic.com/display/MD190SP2/Creating+Structured+Expression+Tags)  $\blacksquare$ [Customizi](https://docs.nomagic.com/display/MD190SP2/Customizing+Style+of+Stereotyped+Elements) [ng Style](https://docs.nomagic.com/display/MD190SP2/Customizing+Style+of+Stereotyped+Elements)  [of](https://docs.nomagic.com/display/MD190SP2/Customizing+Style+of+Stereotyped+Elements)  **[Stereotyp](https://docs.nomagic.com/display/MD190SP2/Customizing+Style+of+Stereotyped+Elements)** [ed](https://docs.nomagic.com/display/MD190SP2/Customizing+Style+of+Stereotyped+Elements)  **[Elements](https://docs.nomagic.com/display/MD190SP2/Customizing+Style+of+Stereotyped+Elements)** [Applying](https://docs.nomagic.com/display/MD190SP2/Applying+Stereotypes)  **[Stereotypes](https://docs.nomagic.com/display/MD190SP2/Applying+Stereotypes)** <sup>o</sup> [Modifying Profile](https://docs.nomagic.com/display/MD190SP2/Modifying+Profile) [Customizing diagrams](https://docs.nomagic.com/display/MD190SP2/Customizing+diagrams) <sup>o</sup> Creating new [diagram type](https://docs.nomagic.com/display/MD190SP2/Creating+new+diagram+type)  $\circ$ Creating new [dependency](https://docs.nomagic.com/display/MD190SP2/Creating+new+dependency+matrix+type)  [matrix type](https://docs.nomagic.com/display/MD190SP2/Creating+new+dependency+matrix+type) <sup>o</sup> Customizing [diagram palette](https://docs.nomagic.com/display/MD190SP2/Customizing+diagram+palette) <sup>o</sup> Creating new [relation map type](https://docs.nomagic.com/display/MD190SP2/Creating+new+relation+map+type) <sup>o</sup> Creating new [generic table type](https://docs.nomagic.com/display/MD190SP2/Creating+new+generic+table+type) • Domain Specific Language [Customization](https://docs.nomagic.com/display/MD190SP2/Domain+Specific+Language+Customization)

```
<sup>o</sup> Creating
 Customization
Data
         Creating
              your First 
              Customiz
             ation
         Customiz
             ation 
              Elements
                          Customization Element Properties Description Properties Description Properties Description Properties Description Properties Description Properties Description Properties Description Properties Description Properties Descr
                          Customization Target School
                          Do Not Suggest As Type As Type As Type As Type As Type As Type As Type As Type As Type As Type As Type As Type As Type As Type As Type As Type As Type As Type As Type As Type As Type As Type As Type As Type As Type As Type
                          Hide Metatype Service
                          Do Not Suggest Name Auto Completion
                          Ab<sub>brev</sub>iation
                     Ad
                          Sub Element Contents Included Contents Included Contents Included Contents Included Contents Included Contents Included Contents Included Contents Included Contents Included Contents Included Contents Included Contents Inc
                          St<sub>i</sub>Sy is a set C of \mathcal{S} and \mathcal{S}Customiz
             ation 
             Element 
             Properties
         Rules of 
             Stereotyp
             es that 
             cannot 
             be 
             Allowed
             to Apply
         Creating 
             Inheritanc
             e of DSL 
             Customiz
             ation
 Using 
 Customization
Data
         Customizi
              ng 
              Specificat
             ion 
             Window
                          Using Standard Properties
                     \frac{1}{\sqrt{2}} Visible Properties
                          M \epsilonCustomizi
              ng 
              Element
             Shortcut 
             Menu
         Customizi
             ng Drag-
             and-Drop<br>Ca<br>Ca<br>Se
                          Ca study 2aCa study a rule to assign a property type on aSelecting more than \simCreating
              Custom
             Rules for 
             Relations
             hips
         Defining 
             Preferred 
              Metatype
              Initializing
             a 
             Custom 
             Model
```
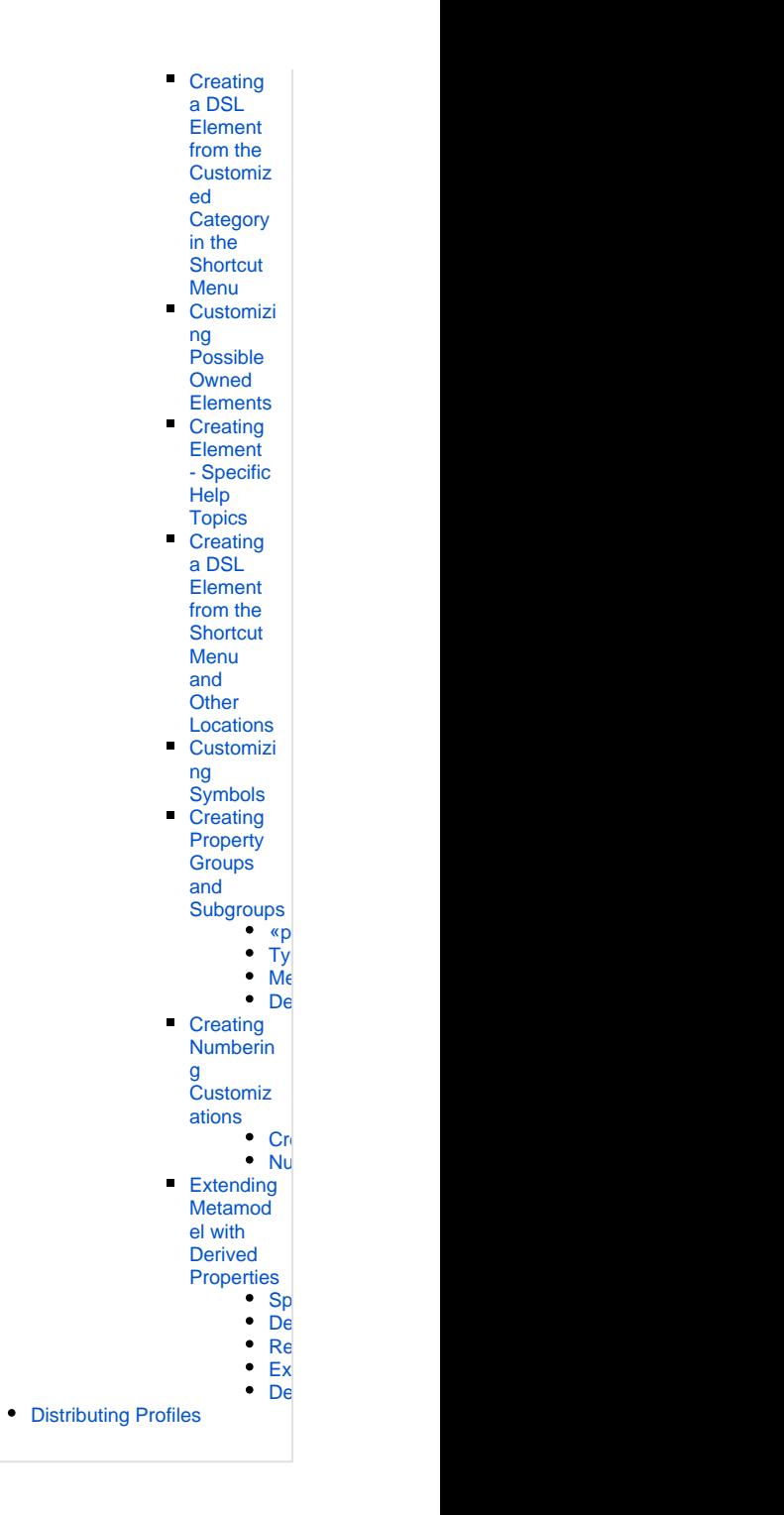